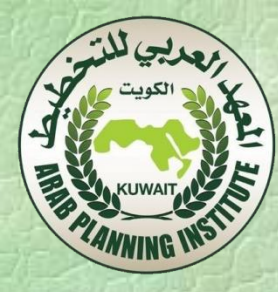

# -12 قياس/ حساب معدل العائد الداخلي على االستثمار

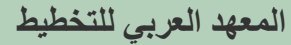

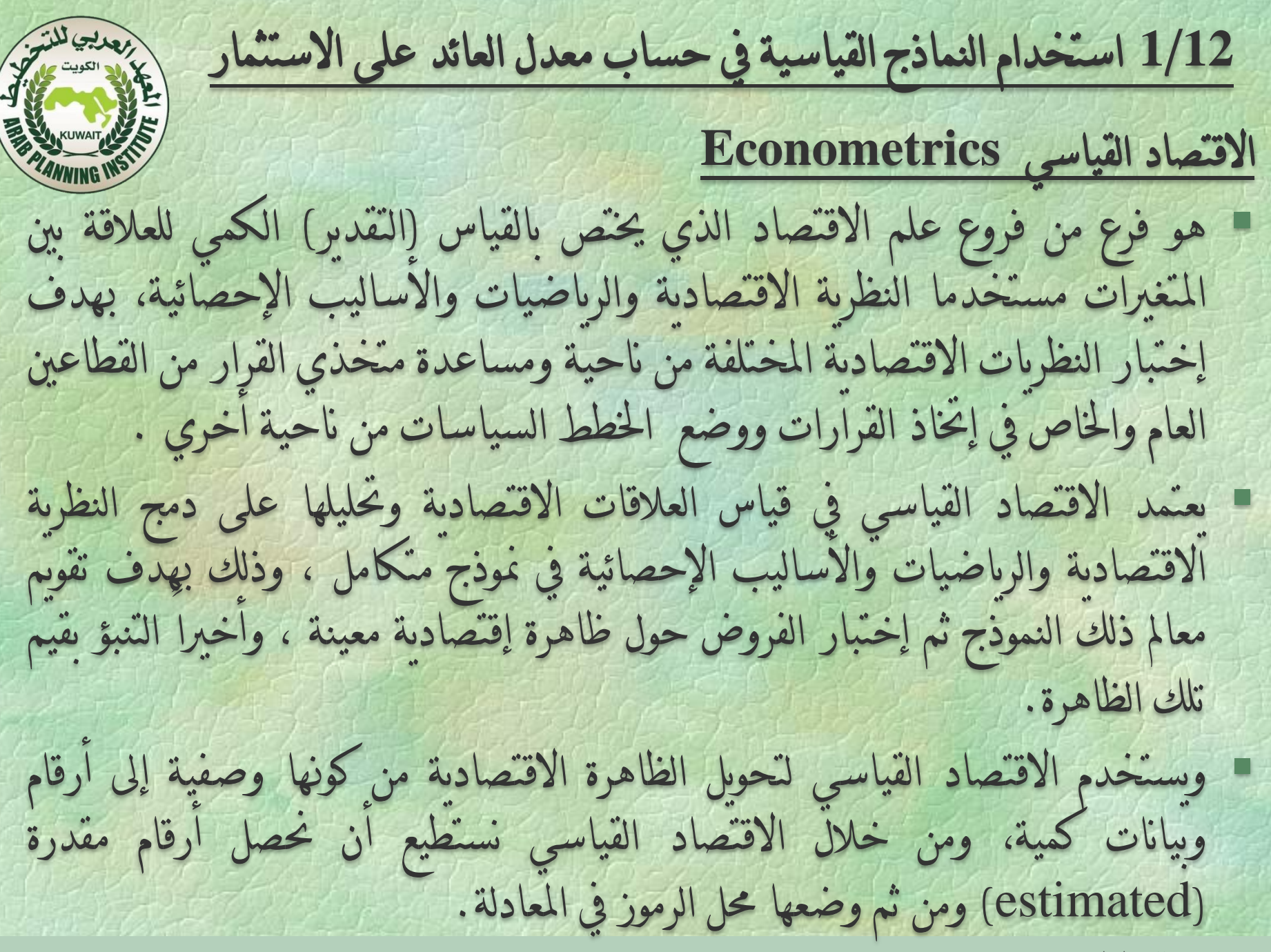

اإلحصاء االقتصاد الرياضيات اإلحصاء الرياضي االقتصاد الرياضي اإلحصاء االقتصادي االقتصاد القياسي

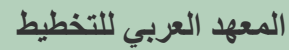

خطوات التطبيقية في استخدام االقتصاد القياسي**المعهد العربي للتخطيط**

夏

**KUWAI** 

**ZANNING IN** 

النماذج االقتصادية القياسية النموذج االقتصادي هو جمموعه من االفرتاضات اليت تصف بالتقريب سلوك اقتصاد معني أو قطاع من االقتصاد. النموذج القياسي يتكون مما يلي-: .1 جمموعه من املعادالت السلوكية املشتقة من منوذج اقتصادي. هذه املعادالت تتضمن بعض املتغريات و متغري عشوائي والذي يتضمن جميع المتغيرات والتي تعتبر غير رئيسيه في وصف الغرض المطلوب للنموذج .2 يفيد ما إذا كان إذا ما كان هناك خطأ يف املشاهدات املتحصل عليها. 3. محديد توزيع الاحتمالات للمتغير العشوائي.

أهم صيغ النماذج الرياضية اليت يتم استخدامها يف االقتصاد القياسي النموذج اخلطي البسيط النموذج اخلطي املتعدد النماذج غير الخطية  $Y_i = \alpha + \beta X_i$  $Y_i = \alpha + \beta X_i + \lambda W_i, \dots$  $\begin{array}{c} \begin{array}{c} \end{array} \end{array}$  $\frac{1}{2}$   $\left(\frac{1}{\mathbf{v}}\right)$  $\left(\frac{\overline{X}}{X}\right)$  $=\alpha+\beta\left(\frac{1}{\kappa}\right)$  $= \alpha + \beta X^2_i$  $\frac{1}{X}$  $Y_i^2$  $Y_i = \alpha + \beta X_i^2$ *i*  $\mathbf{Z}_i = \boldsymbol{\alpha} + \boldsymbol{\beta} \mathbf{X}^2$ 1 2  $\overline{\overline{\mathbf{2}}$  .  $\alpha + \beta$   $\frac{1}{\pi}$  $\alpha + \beta X^2$ 

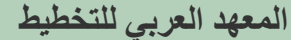

كيفية بناء النماذج االقتصادية القياسية تصاغ النماذج االقتصادية يف قالب كمي ، وتستخدم الرموز الرياضية يف توصيف هذه الظاهرة ، مما يؤدي إىل كتابة النموذج االقتصادي يف قالب  $\overline{\mathbf{Y}}$ رياضي كمي  $\overline{\mathbf{P}}$   $\overline{\mathbf{Y}}$ صيف هذه الطاهره ، ما يودي إلى صابه النمودج الاقتصا<br>اضي كمي **(X** , O) <del>/</del> = X *YX*  $\overline{\boldsymbol{X}}$  المعلمات Parameters التي تربط العلاقة ما بين  $\begin{bmatrix} \boldsymbol{Y} \end{bmatrix}$  و  $\begin{bmatrix} \boldsymbol{Y} \end{bmatrix}$ هو المتغير (الظاهرة) المراد تفسيره ويطلق عليه المتغير التابع جملة المتغيرات المفسرة للظاهرة المراد معرفة محدداتها .

ل وإذا ما افترضنا أن العلاقة بين **X و X** هي علاقة خطية بسيطة جدا، ويوجد متغري مفسر وحد فقط ، فإنه ميكن كتابة هذه العالقة كما يلي: حيث أن: Yتزداد بقيمة ثابتة قدرها βعندما تزداد Xبوحدة واحدة. Yحمددة خطيا بــــ X عند حد أدنى يساوي α عندما تكون X معدوما.  $Y_i = \alpha + \beta X_i$ 

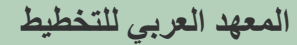

وإن إشارة **α**تعين:

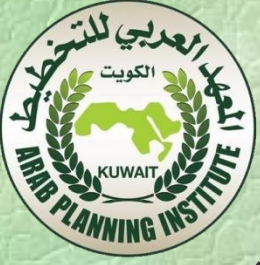

 أن تكون **β**موجبة فإن عالقة **Y**باملتغري املستقل **X**عالقة طردية موجبة ) تزداد قيم **Y**بزيادة قيم **X** املناظرة هلا أو العكس أي تنقص بنقصاهنا(. أن تكون **β**موجبة فإن اخلط **X β + α = Y**يصنع زاوية حادة مع حمور السينات املوجب . أن تكون **= β**صفراً فتنعدم العالقة اخلطيبة )ال توجد عالقة( وأن قيمة **Y**ثابتة ) **.( α = y** أن تكون ∞ **= β**فتنعدم العالقة اخلطيبة )ال توجد عالقة( كما يف الشكل. تعرف **β**مبيل االحندار أن تكون **β**سالبة فإن العالقة عكسية سالبة )تزداد قيم **Y**بنقص قيم **X**املناظرة هلا أو العكس(. يف حني أن **α**تبني قيمة اجلزء املقطوع من حمور الصادات )الرأسي( باملستقيم **X β + α = Y α )** ، 0 ( بالزوج مير**Y = α + β X** اخلط أن أو**α )** ، 0 ( بالنقطة مير**Y = α + β X** اخلط تعرف **α** بثابت االحندار

بالرغم من ان النموذج االقتصادي يف شكله الكمي الرياضي يساعد 60 http://databank.worldbank.orgعلى فهم الظواهر االقتصادية املعقدة من خالل حتديد التغريات worldbank. األساسية املؤثرة يف الظاهرة املدروسة ، فإن هذا النموذج ال يستطيع حتديد شكل العالقة وال كل املتغريات املؤثرة يف الظاهرة وال يستطيع ربط هذه العالقة بزمان ومكان حمددين. abank. تتخطى النماذج النظرية عموما هذه التعقيدات بافرتاض أن النموذج /data هو جتسيد مبسط للواقع املعقد والرتكيز على أهم احملددات اليت ميكن http: قياسها.

 ومن خالل النماذج االقتصادية القياسية، يتم قياس الواقع االقتصادي ad http://databank.worldbank.orgاملعاش جبملة من املعلومات اليت جتمع حول الظاهرة املدروسة مثل dbank. البيانات اإلحصائية اليت تقيس بعد ومسنويات املتغريات اليت تعكس ://databank.worl الظاهرة املدروسة. تؤخذ هذه البيانات االحصائية من مصادرها سواء احمللية اليت تنتجها اهليئات االحصائية يف الدولة ، أو الدولية اليت تصدرها املنظمات الدولية االقتصادية مثل البنك الدويل وصندوق النقد الدويل ، http: وغريها.

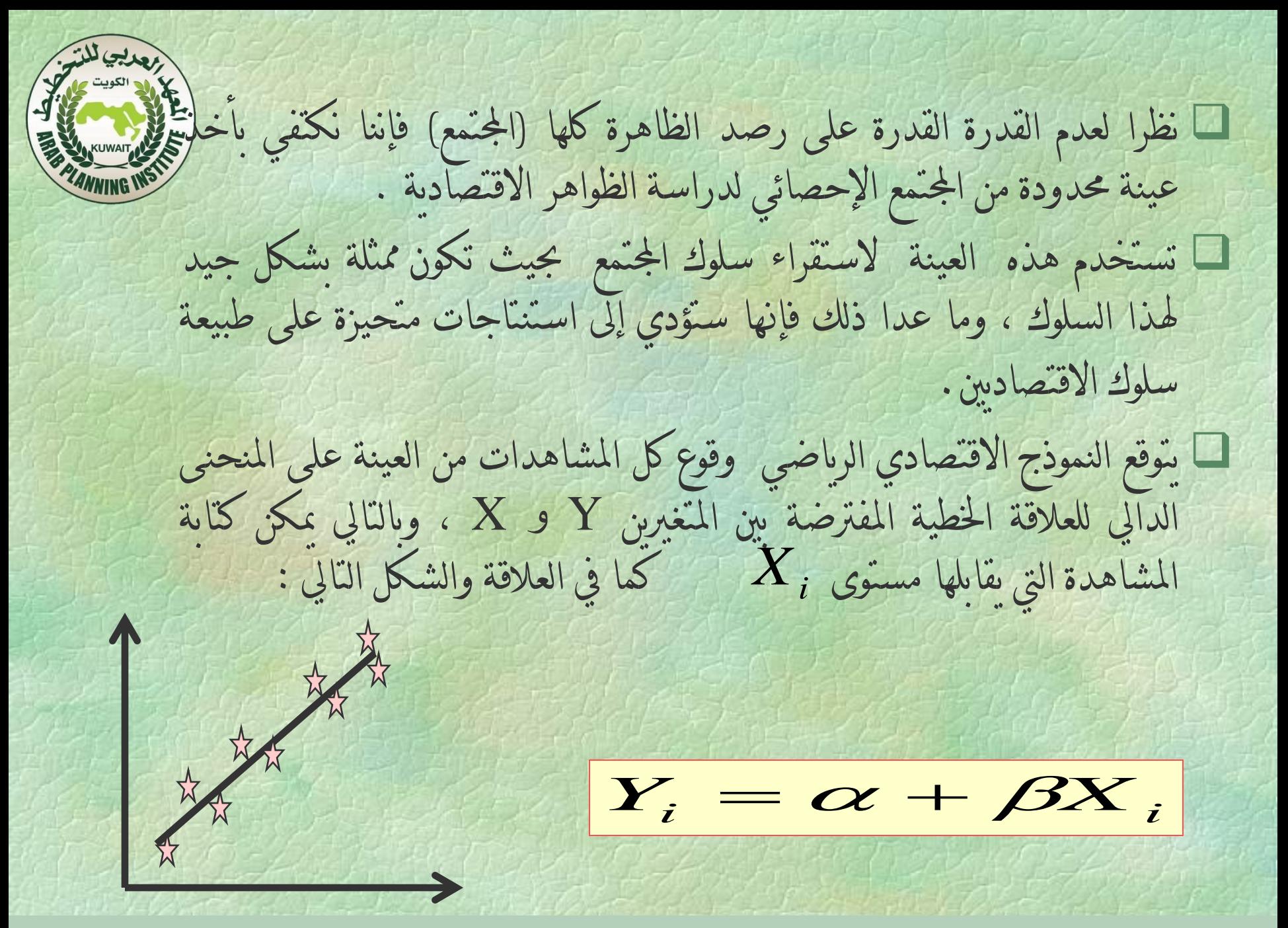

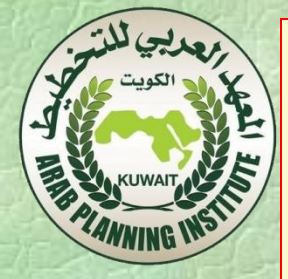

والسبب الن النظرية التي اعتمدنا عليها هي تبسيط للواقع ولم يتم اخذ بعين االعتبار المتغيرات االخرى ، ألن النظرية لم تركز عليها لعدم وجود بيانات تقيس هذه المتغيرات مثل الذوق والعادات االستهالكية في تفسير االستهالك إضافة إلى الدخل على سبيل المثال.

يف واقع احلال ال تقع كل املشاهدات من املتغريات على اخلط البياني املمثل للعالقة ما بنيY و X ، وهلذا فإن النموذج النظري الكمي ال ميكن ان يفسر بشكل كامل كل مستويات Y عند X، وإمنا هناك جزء مل يتم تفسريه يف هذه العالقة.

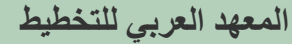

 للتغلب على هذه املصاعب، يتم إضافة متغري يعكس كل اجلوانب اليت يتم إغفاهلا يف النموذج االقتصادي، ويسمى هذا املتغري باملتغري العشوائي Variable Stochastic أو حد االضطراب )U ( Disturbance Term يسمى النموذج الذي جيمع بني النموذج النظري االقتصادي والواقع االقتصادي بالنموذج اإلحصائي، والذي يكتب عادة كما يلي:  $Y_i = f(X_i, \theta, U)$ 

وبافتراض خطية العلاقة فإن النموذج الإحصائي يكون

 $Y_i = \alpha + \beta X_i + U_i$ 

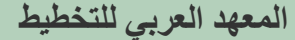

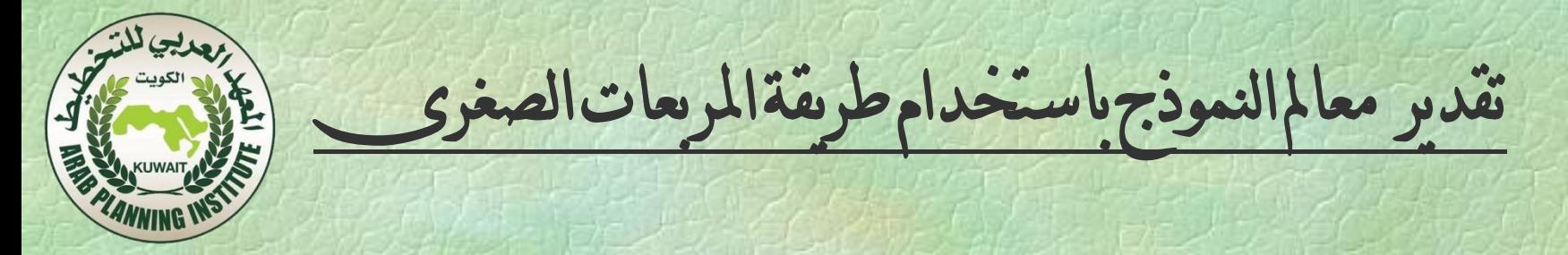

بعد ان وضع النموذج اإلحصائي املناسب، وتوفر بيانات إحصائية عن عينة محدودة من البيانات عن المن<mark>( , X , Y)</mark> مة والمستقلة، ومن اجل ضبط النموذج اإلحصائي حنتاج إىل تقدير املعامل ) α ) و)β )باستخدام بيانات العينة.

يتم عدد من الربامج اإلحصائية لتقدير النماذج االقتصادية ومن أشهرها برامج (E-views, SPSS, Excel)

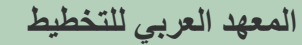

اختبار فرضيات املقدرات والتنبؤ

ولاختبار معنوية المعلمات المقدرة نجري الاختبار (t) حيث يتم مقارنة (t (احملسوبة مع (t (اجلدولية أمام درجات احلرية (k-n (وعند مستوى معنوية 5% أي بدرجة ثقة ،95% فإذا كانت (t (احملسوية أكرب من (t (اجلدولية فإن ذلك يعكس داللة معامل االرتباط بني املتغريين. أما الختبار معنوية معادلة االحندار كاملة فنستخدم نسبة التباين (F(. ونستخدم معامل التحديد r الختبار جودة التوفيق، نسبة التغري الذي <sup>2</sup> ميكن أن حيدث للمتغري التابع نتيجة تغري املتغري املستقل مفسراً مبعادلة االحندار . القيام بالتنبؤ حسب الظاهرة االقتصادية املدروسة

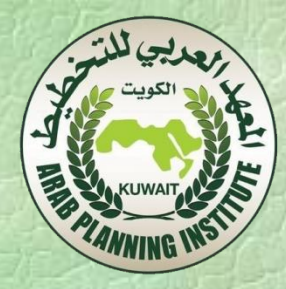

مثال تطبيقي باستخدام برنامج **Excel**

 تطبيق منوذج االحندار اخلطي البسيط لدراسة نظرية الدخل املطلق لكينز، والتي تنص على أن الاستهلاك الكلي الخاص للأسر (Y) محدد فقط بالدخل الشخصي املتاح )X).

 سوف نستخدم بيانات افرتاضية متثل بيانات االستهالك )Y )والدخل . 2014 -1990 الشخصي (X)، خلال الفترة الزمنية 1990 - 2014

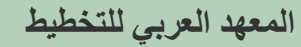

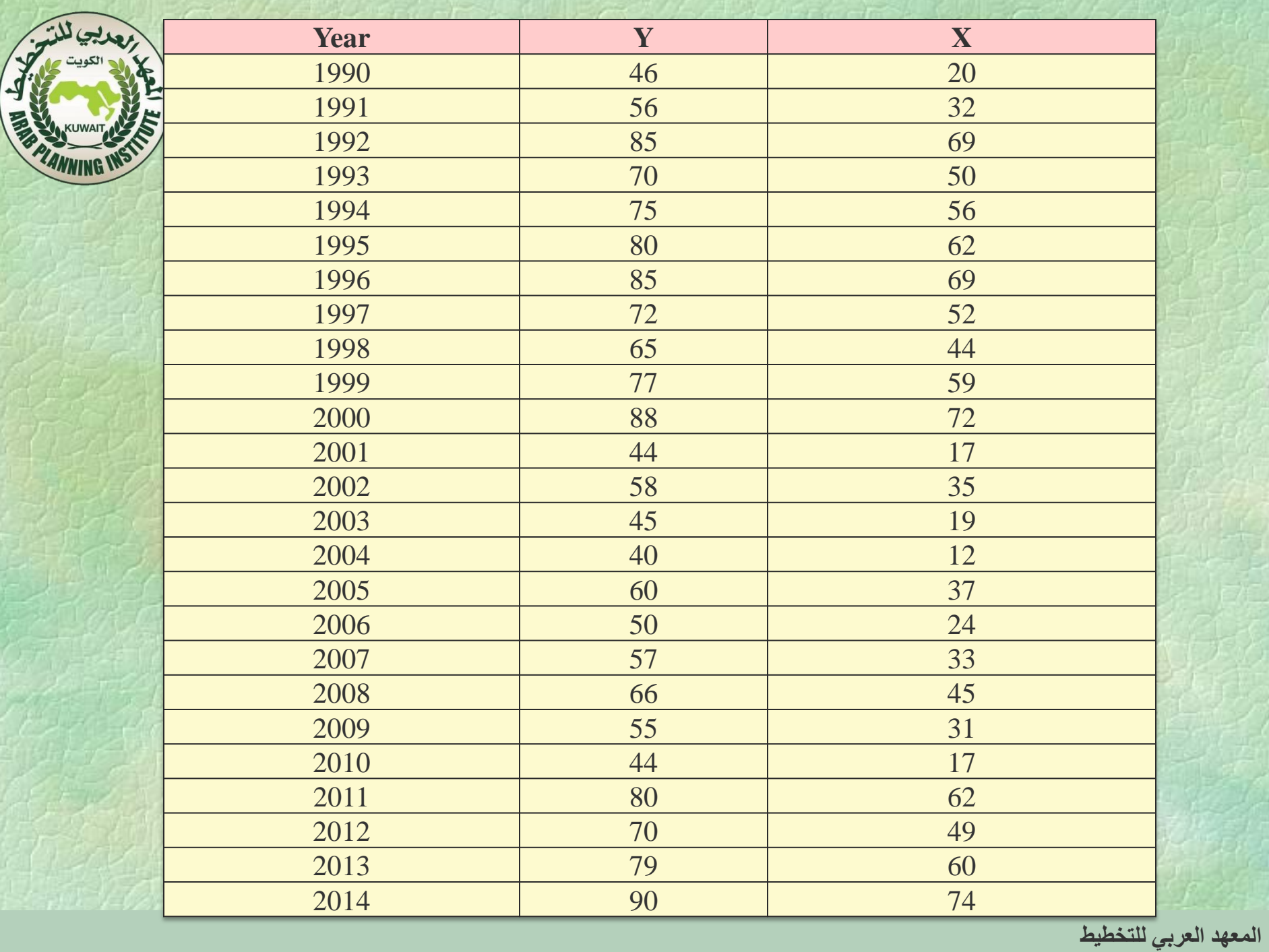

| Figure 1.1.1              |                  |
|---------------------------|------------------|
| $Y = 30.3 + 0.8X$         |                  |
| (t) stat = 164.7          | (t) stat = 208.5 |
| $R^2 = 0.999$             |                  |
| $R^2 = 0.999$             |                  |
| $F \cdot sig = 3.4E - 39$ |                  |

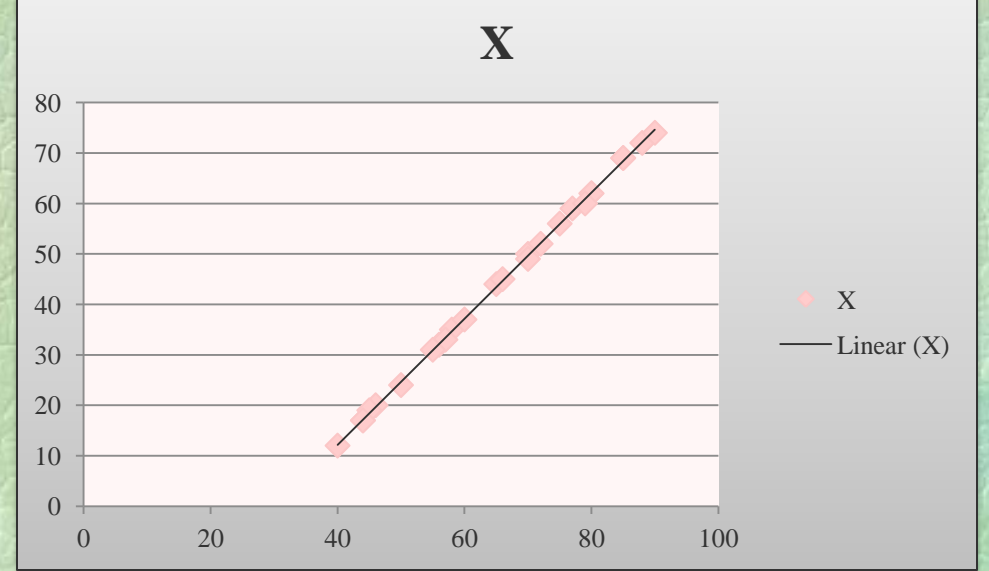

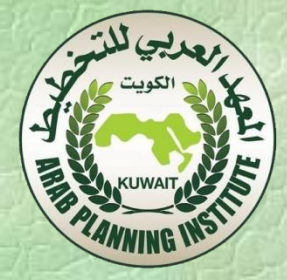

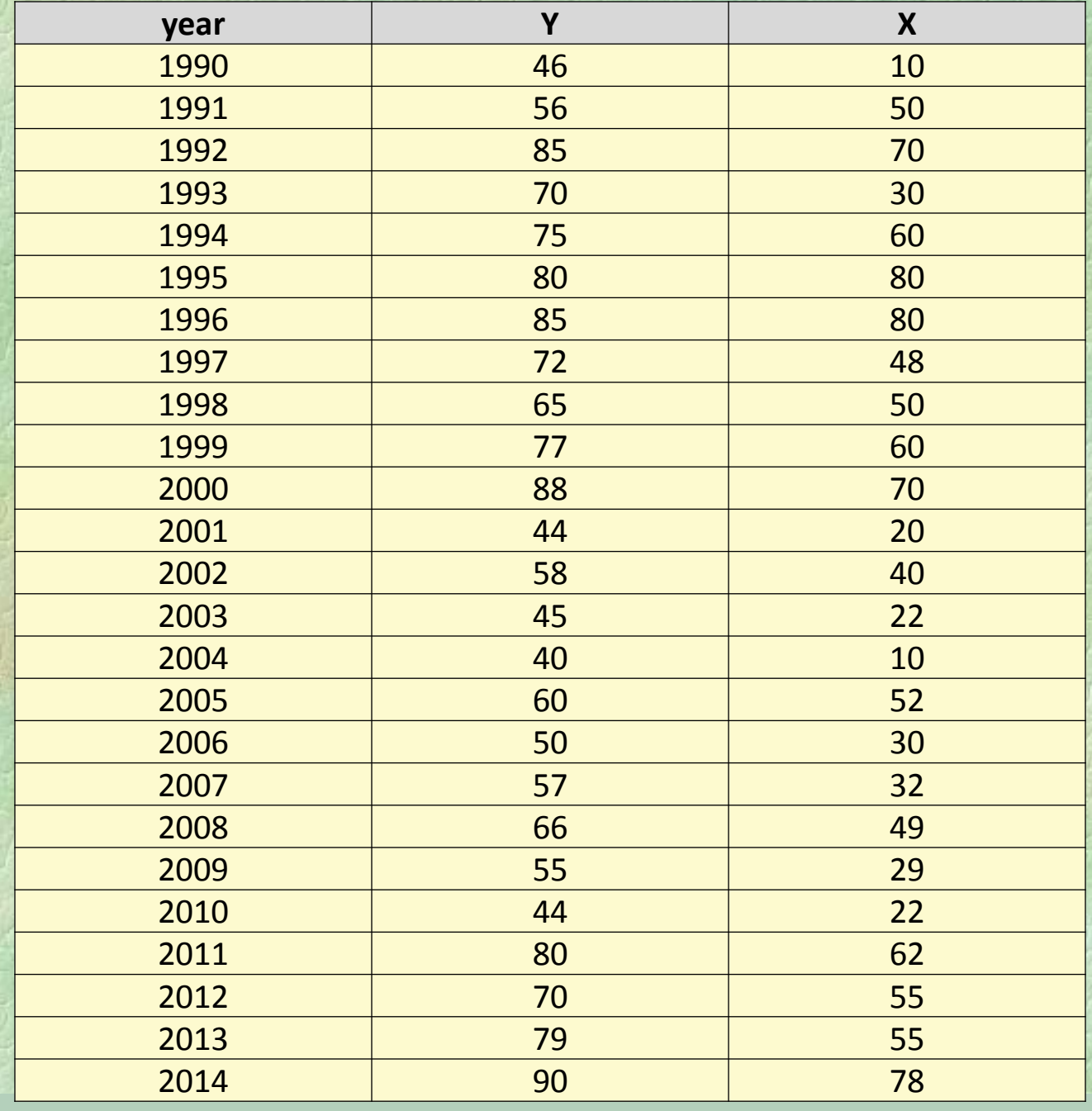

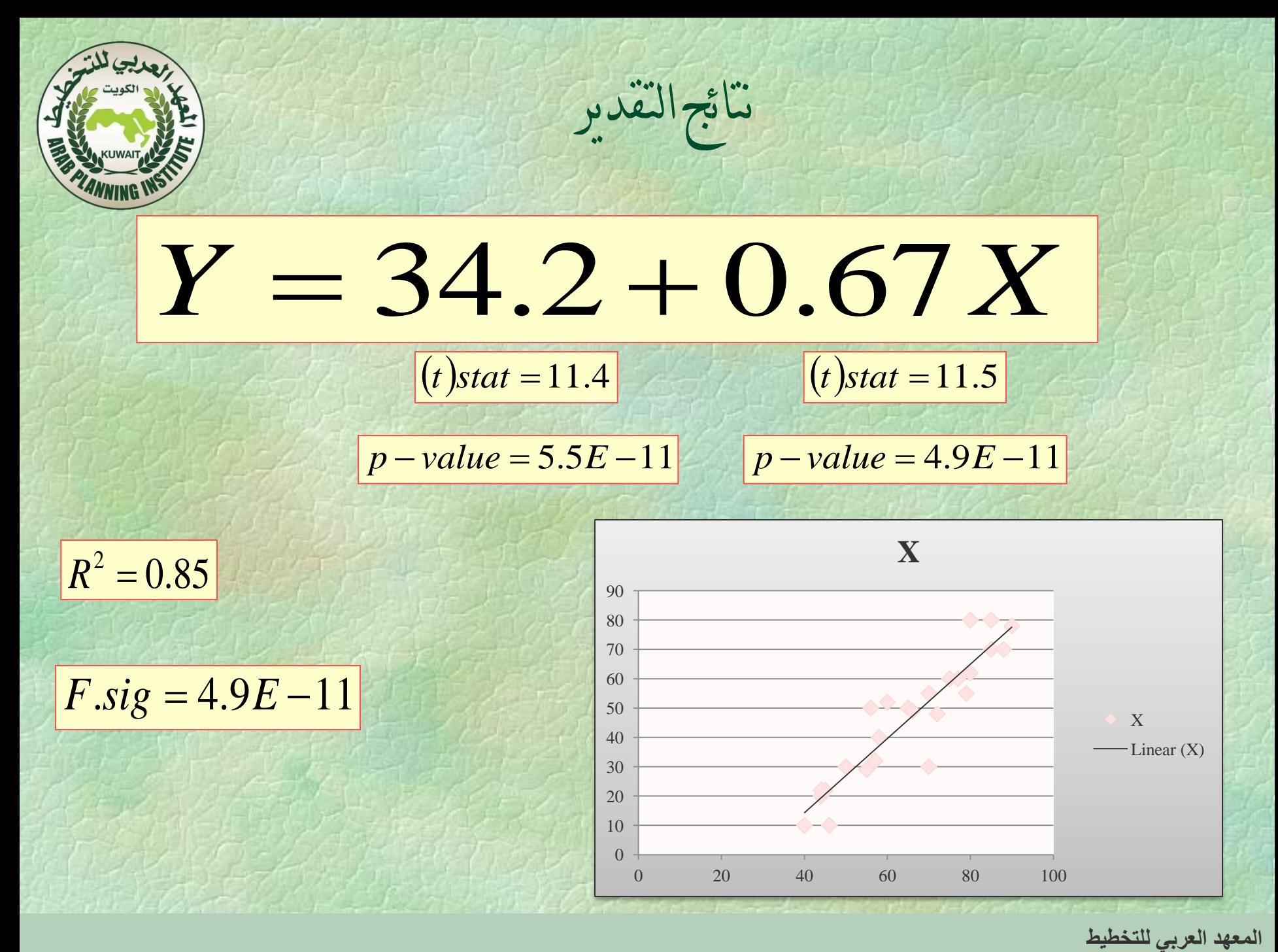

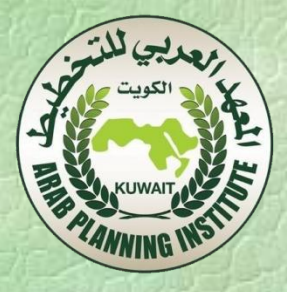

**2**/**12** قياس/ حساب معدل العائد الداخلي على االستثمار

 يقوم هذا اجلزء من الربنامج بدراسة كيفية حساب العائد على االستثمار األجنيب املباشر، من خالل التطبيق على بيانات عدد من الدول العربية:

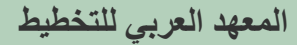

 ينشر تقرير االستثمارات الدولية (Report Investment World( حسابات العائد على االستثمار األجنيب املباشر. ويالحظ أن العائدات على استثمارات للواليات املتحدة يف الدول النامية على سبيل املثال قد تكون أكرب من %10 وحتسب يف هذا التقرير كاآلتي:

 **معدل الدخل على االستثمار خالل السنة معدل مخزون االستثمار األجنبي المباشر خالل السنة الحالية والماضية**

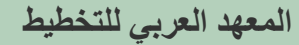

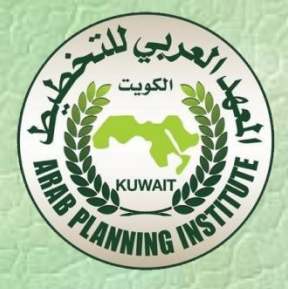

 حنن هنتم حبساب العائد من االستثمار األجنيب املباشر على البلد املستقبل لالستثمارات.

 إن املقياس النظري هو حيث أن هي حصة االستثمار األجنيب *FDI* املباشر يف الناتج القومي اإلمجايل، و <sup>y</sup> هو مستوى الناتج القومي اإلمجايل الفعلي و FDI هو خزين االستثمارات األجنبية املباشرة. إن العائد إذا يتأثر بقيمة . *y*  $\gamma$ .

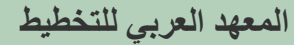

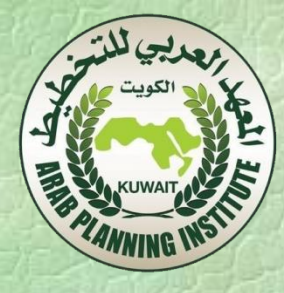

## إن عملية تقدير معرضة ملشاكل كثرية. ويف هذه الورقة سنقوم بدراسة نوعني من املشاكل. مشاكل متعلقة مبا يسمى مشكلة املواصفات ومشكلة .(Specification and Estimation Problems) التقدير

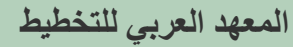

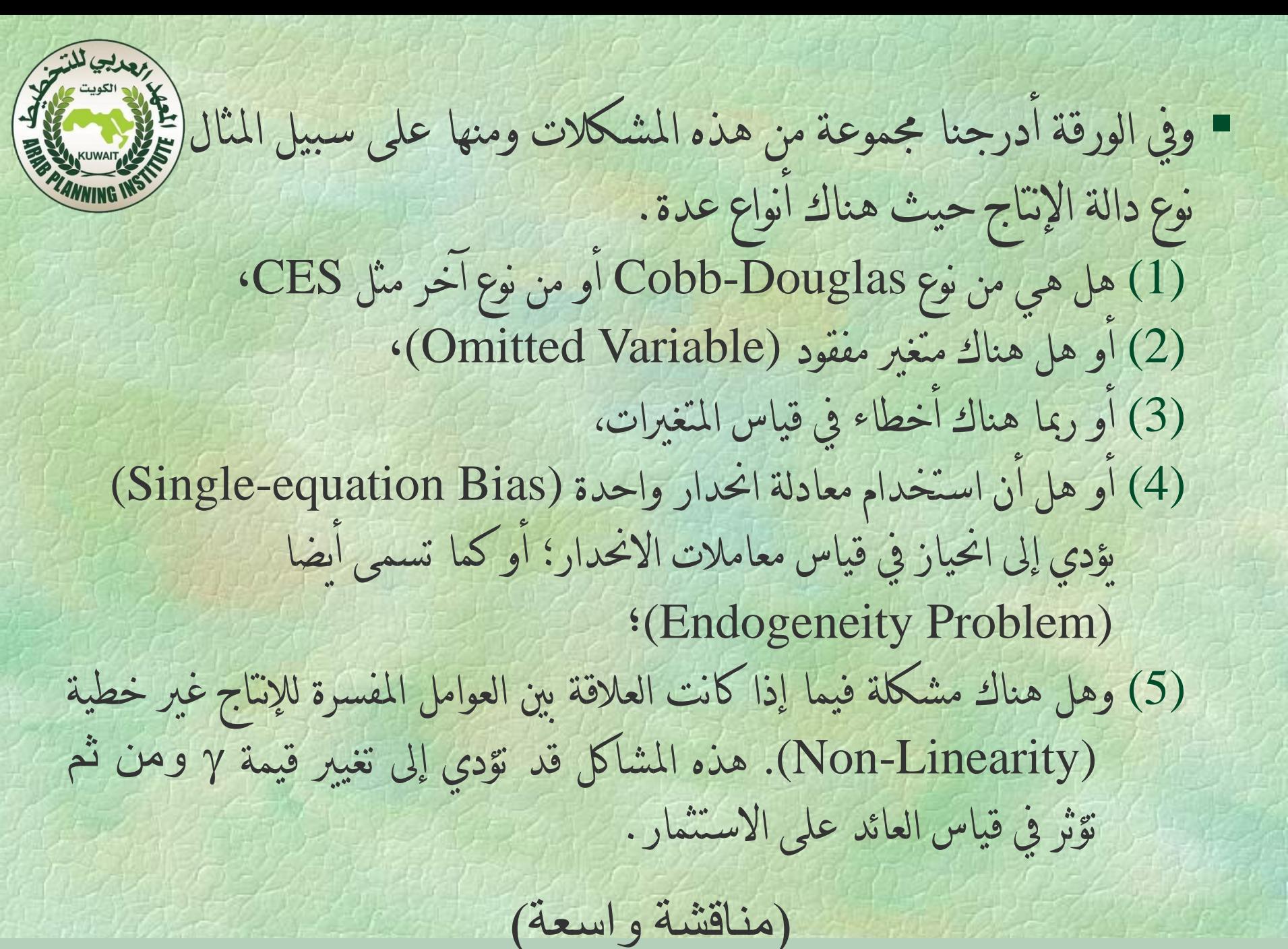

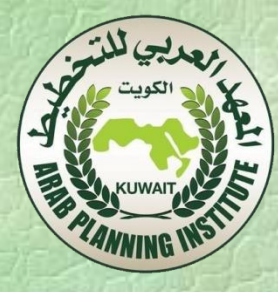

## إن قيمة جيب أن تأتي من دالة اإلنتاج. خذ على سبيل املثال (Douglas-Cobb (من النوع التايل:

# $y_t = A_t K_t^{\alpha} L_t^{\beta}$  (1)

حيث أن الناتج (Output (يعتمد على التطور التقين <sup>A</sup> ورأس املال <sup>K</sup> والعمالة  $L$  وأن  $\alpha$  و  $\beta$  هي حصص رأس المال والعمالة في الإنتاج.

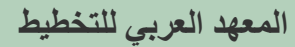

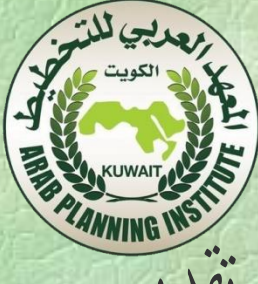

 لننظر إىل املشكالت اليت تكلمنا عنها يف إطار هذه الدالة. إن طريقة تقدير المعاملات $\alpha$  و  $\beta$  في هذه الدالة يمكن أن يكون بالخطوات التالية: وثم نأخذ اللوغاريتم L نقسم املعادلة على

$$
\ln\left(\frac{\partial f}{\partial L_i}\right) = \alpha + \alpha \ln\left(\frac{K_i}{L_i}\right) + \delta \ln L, \qquad (2)
$$
\n
$$
\delta = \alpha + \beta - 1
$$
\n(Constant Returns to Scale)  $\sin\left(\frac{1}{2}\right) = \alpha + \beta - 1$   
\n
$$
\sin\left(\frac{1}{2}\right) = \alpha + \beta - 1
$$
\n
$$
\sin\left(\frac{1}{2}\right) = \alpha + \beta - 1
$$
\n
$$
\sin\left(\frac{1}{2}\right) = \alpha + \beta - 1
$$

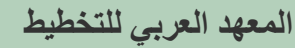

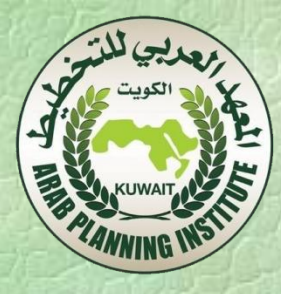

 إذا كانت 0> فإن الدالة من نوع to Returns Decreasing( (Scale أي أنه ال ميكن مضاعفة اإلنتاج مبجرد مضاعفة عوامل اإلنتاج، وأهنا بأكثر من ذلك. أما إذا كانت 0< فمعناها أن الدالة من نوع (Increasing Returns to Scale) وأن مضاعفة الإنتاج تتطلب أقل

من مضاعفة عوامل اإلنتاج.

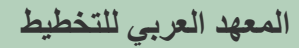

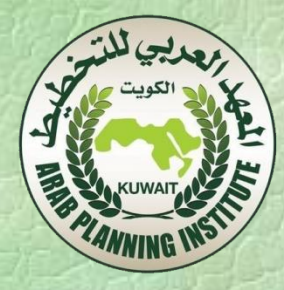

 لنفرتض أن رأس املال الفعلي هو عبارة عن رأس مال حملي وآخر أجــــنيب حيث أن *(d*) تعني رأس المال المحلي و *(f*) تعني رأس المال الأجنبي اي أن دالة الإنتاج كالآتي:  $K_t^* = (K_{dt}.K_{ft})$ 

 $y_t = A_t K_{dt}^{\alpha} K_{ft}^{\gamma} L_t^{\beta}$  (3)

فحصة رأس املال األجنيب املباشر يف اإلنتاج تساوي .

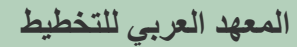

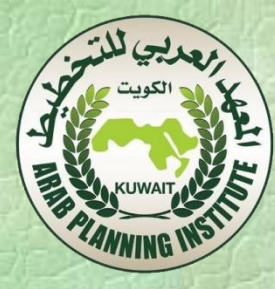

### اآلن ميكن إعادة كتابة املعادلة بنفس الطريقة:

#### ln  $y_t = a + \alpha \ln k_{dt} + \gamma \ln k_{ft} + \delta \ln L_t$  (4)  $y_t = a + \alpha \ln k_{dt} + \gamma \ln k_{ft} + \delta$

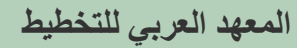

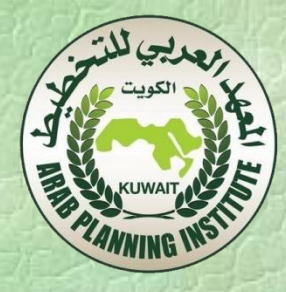

 هناك جمموعـة مـن البحـوث النظريـة خالصـتها هـو وجـود عالقـة متينـة بـني رأس المـال البشـري والاسـتثمار الأجـنبي المباشـر، حيـث أن التقنيـات الأجنبية في بجالات التصنيع أو الخدمات أو الإدارة . .الخ تختاج إلى رؤوس أمـوال بشـرية كفـؤة. الفكـرة هنـا أن االسـتثمار األجـنيب املباشـر يتوجـه أو يفضل أن يتوجه إىل دول فيها كفاءات ومهارات عمالية عالية.

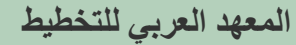

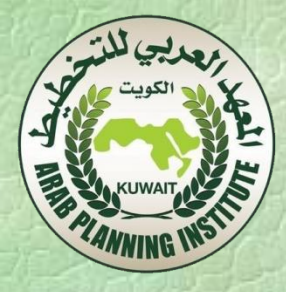

### رأس المال البشري إذا يبدو محذوفا من دالة اإلنتاج وعندما نأخذه بنظر االعتبار نحصل على:

أو  $\ln y_t = a + \alpha \ln k_{dt} + \gamma \ln k_{ft} + \rho \ln h_t + \delta \ln L_t$  (5)  $\ln y_t = a + \alpha \ln k_{dt} + \gamma \ln(k_{ft} h_t) + \delta \ln L_t$  (6)

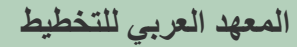

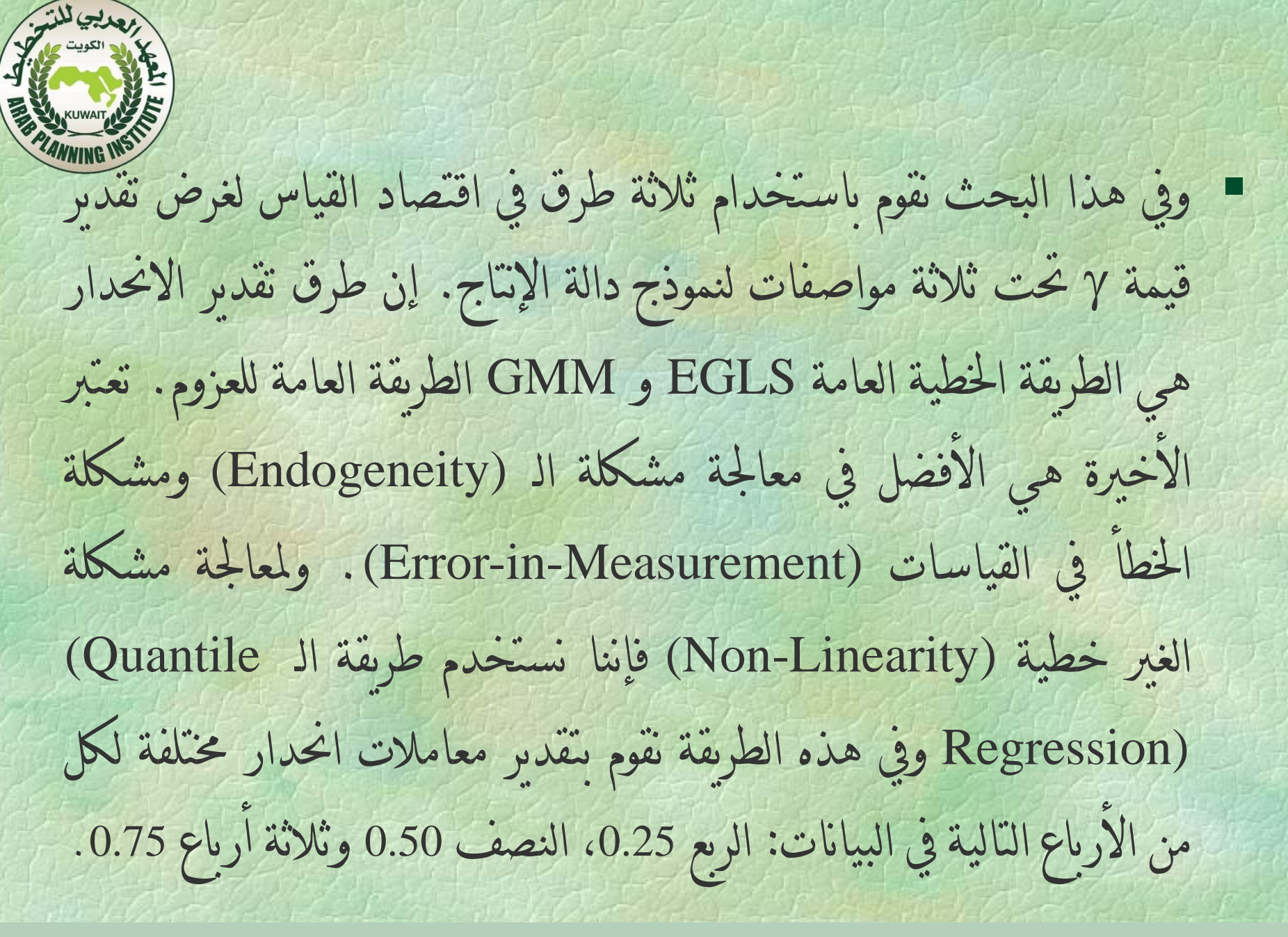

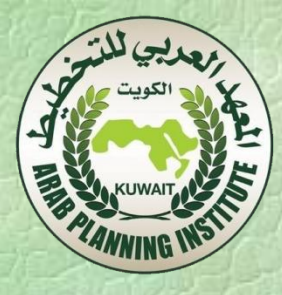

 املشكلة الوحيدة اليت يصعب حلها باستخدام بيانات الدول العربية هي CES (Constant Elasticity of Substitutions) دالة تقدير معامل مرونة اإلحالل الثابت ألن البيانات العربية قصرية وأن تقدير هذه الدالة حيتاج إىل عدد كبري من البيانات ففي ورقة أخرى ,Razzak( (2010 متكن من ذلك من خالل استخدام عدة اآلالف من البيانات ملنشآت صغرية احلجم يف مصر ولبنان واملغرب. لو كانت لدينا بيانات كافية لتمكنا من معاجلة موضوع نوعية الدالة بشكل تام.

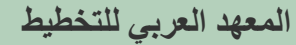

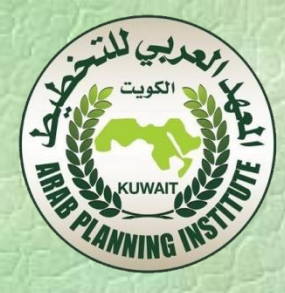

 مع هذا فإننا استطعنا احلصول على نتائج مفيدة لكل نوع من املواصفات الثالثة. هناك ثالثة طرق للتقدير والقياس ينتج عنها مخسة معامالت: واحد لطريقة EGLS وآخر لطريقة GMM وثالثة لطريقة Quantile. إذا لكل بلد سيكون لدينا <sup>15</sup> قيمة لـ حصة االستثمار األجنيب املباشر يف اإلنتاج. أي أنه بإمكاننا حساب العائد على االستثمار األجنيب املباشر لكل هذه القيم.

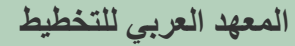

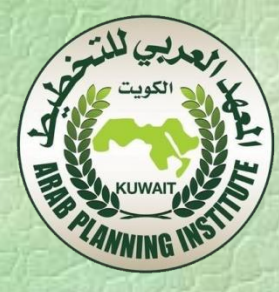

### إذا ميكن أن نقوم بقياس باستخدام النماذج أو املواصفات املذكورة أعاله.

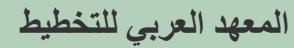

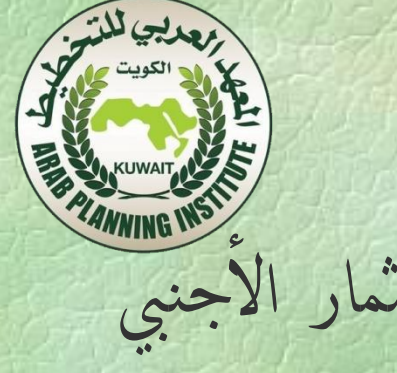

 بعد أن يتم تقدير قيمة نقوم حبساب العائد على االستثمار األجنيب املباشر. ففي حالة املواصفات األوىل والثانية يكون العائد:

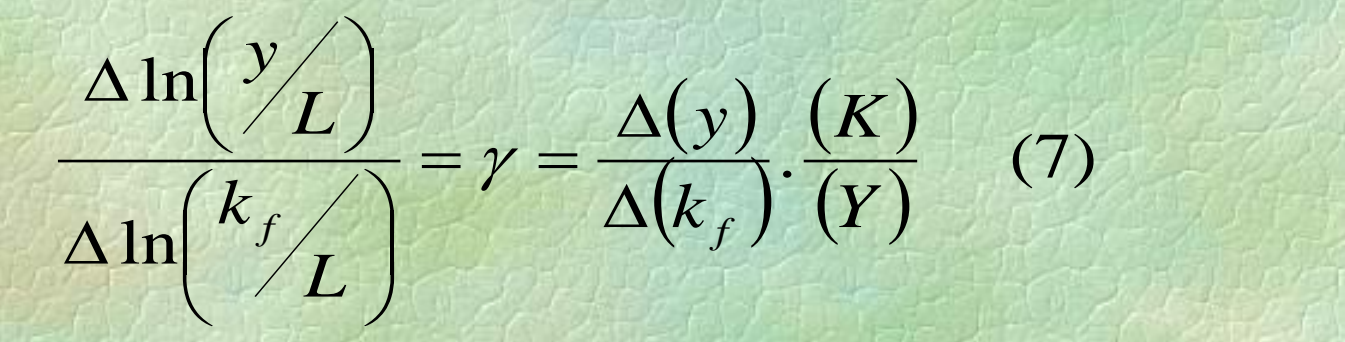

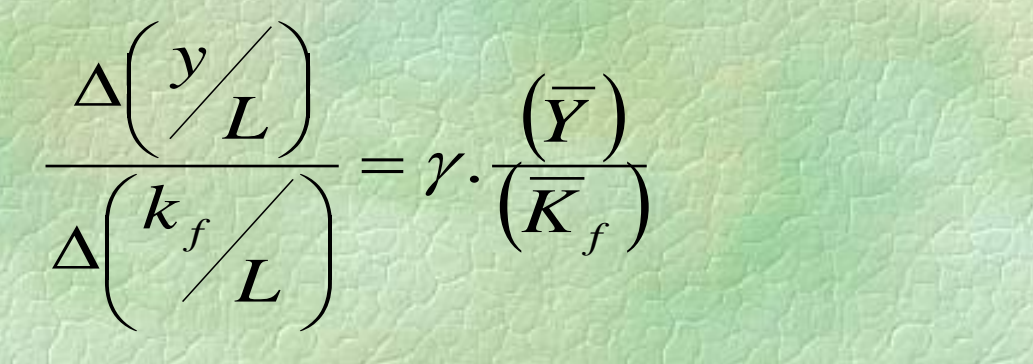

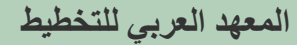

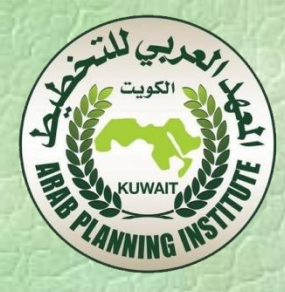

 (k<sup>f</sup> ويتم حساب العائد باستخدام املعدل أو متوسط (L/y (و (L/ خلال الفترة المستخدمة في الدراسة. أما العائد بالنسبة للمواصفات الثالثة يف معادلة رقم (6):

 $\left(\Delta \overline{H}/\Delta \overline{Y}\right)\frac{I}{\overline{H}} \Big)$  $\bigg)$  $\overline{\phantom{0}}$   $\setminus$  $\sqrt{2}$  $+\gamma\big(\Delta\overline{H}\big/\Delta$   $\bigg)$  $\lambda$ I  $\setminus$  $\sqrt{2}$   $\bigg)$  $\lambda$ ŀ  $\setminus$  $\sqrt{2}$ i-2  $\bigg)$  $\lambda$ 大门  $\setminus$  $\sqrt{2}$  $\Delta$  $\overline{\phantom{a}}$  $\bigg)$  $\lambda$   $\setminus$  $\sqrt{2}$  $\Delta$ *H Y*  $\overline{H}/\Delta\overline{Y}$ *L K L y L k L y*  $f \mid \mathbf{A}_f$  $\gamma \frac{1}{\sqrt{1-\frac{1}{\sqrt{1-\frac{1}{1-\frac{1}{\sqrt{1-\frac{1}{1-\frac{1}{\sqrt{1-\frac{1}{1-\frac{1}{\sqrt{1-\frac$ 

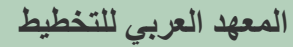